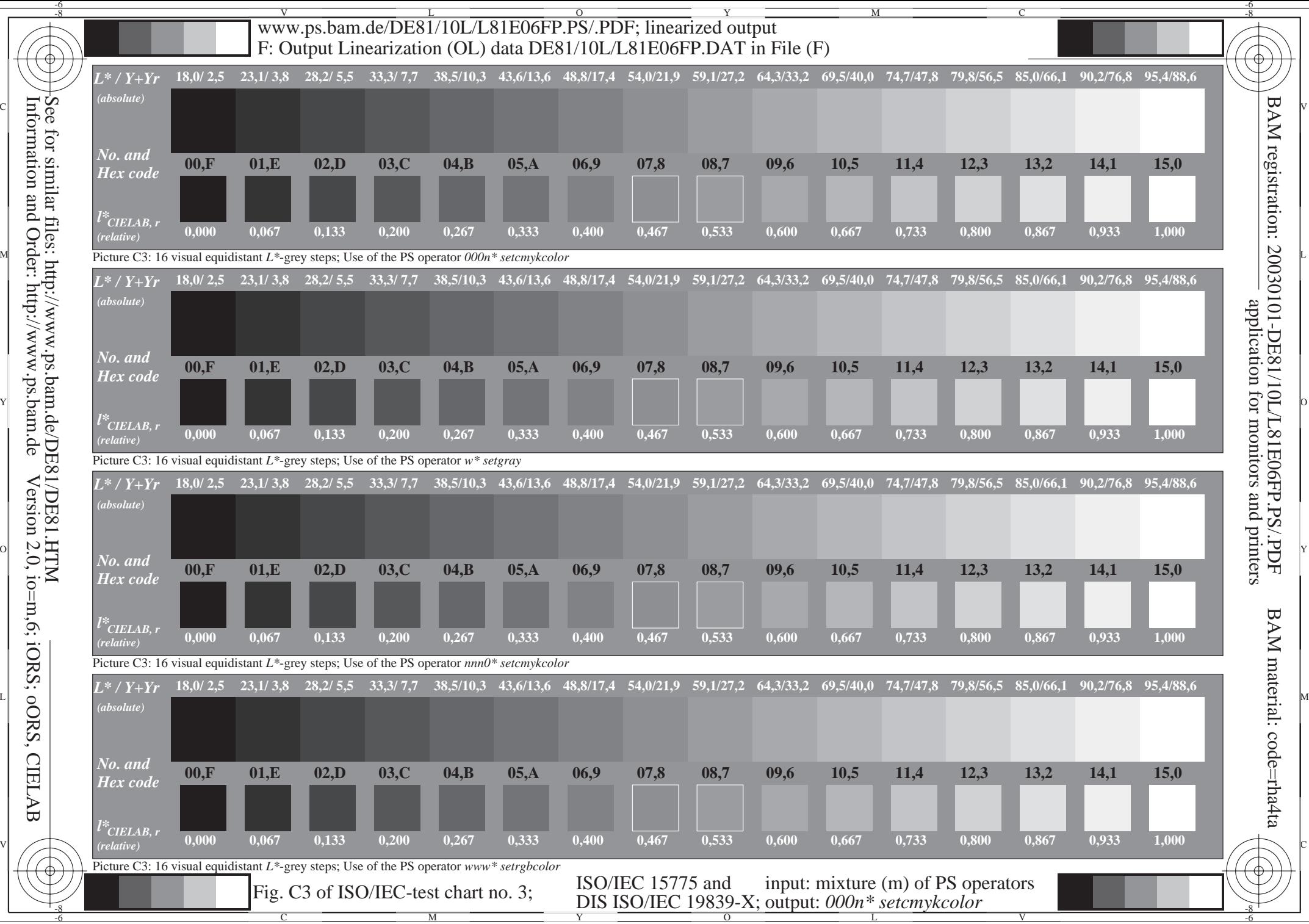

Information and Order: http://www.ps.bam.deSee for similar files: http://www.ps.bam.de/DE81/DE81.HTM Version 2.0, io=m,6; iORS; oORS, CIELAB **CIELAB**